## **Auxiliary Checklist**

## **Request an Auxiliary Employee:**

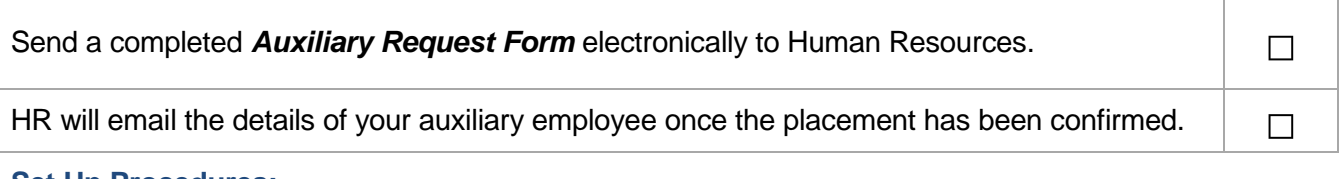

## **Set Up Procedures:**

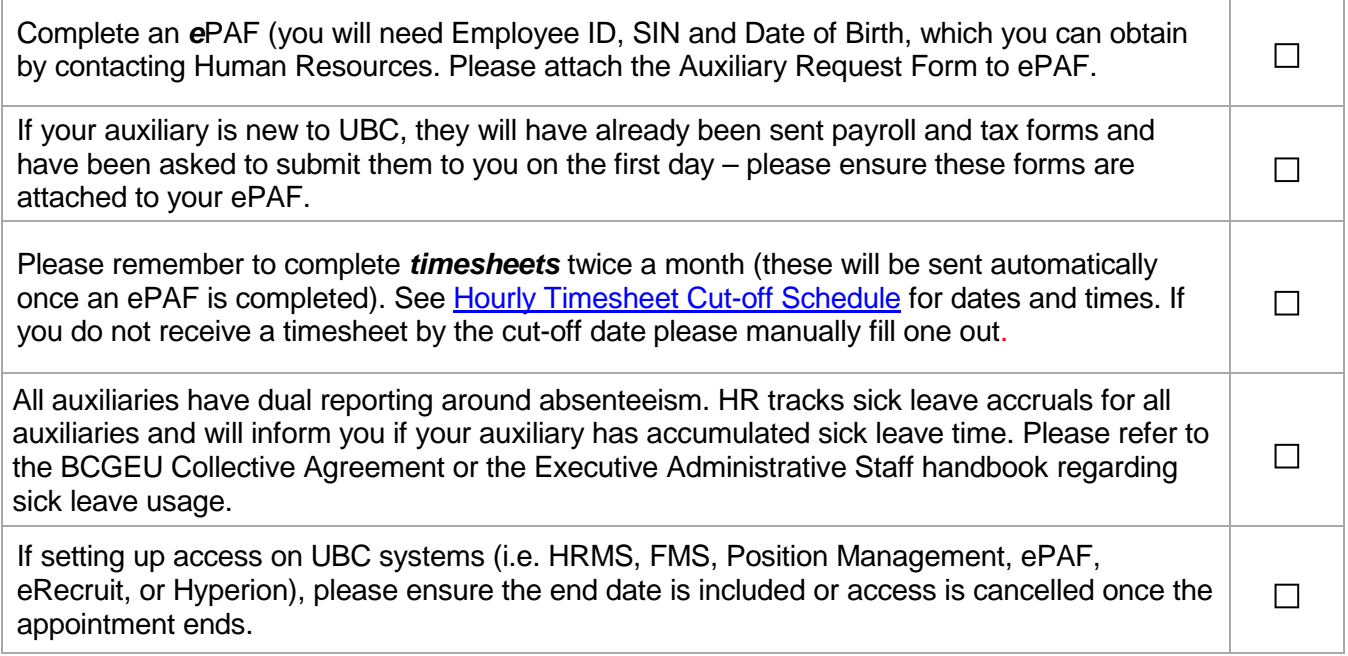

## **Once the Employee Arrives:**

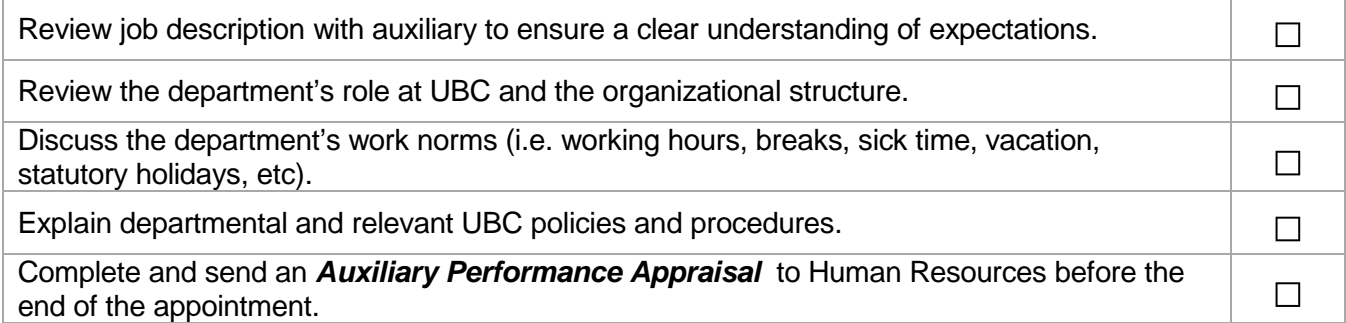